# **Prototipo de Cámara Infrarroja para obtener el Índice NDVI en Agricultura de Precisión**

Luis A. Gama-Moreno, Violeta H. Plazola Soltero, Christian G. Murguia Vadillo Carlos Martinez Hernandez, Erik Lopez Carrillo

TECNOLOGICO NACIONAL DE MEXICO, Campus Tlajomulco Km. 10 Carretera Tlajomulco-San Miguel Cuyutlán, Tlajomulco de Zúñiga, Jalisco. México

\* Correo-e: luis.gm@tlajomulco.tecnm.mx

#### PALABRAS CLAVE: RESUMEN

NDVI, Agricultura de Precisión, Cómputo Móvil, Espectro Infrarrojo.

Las Tecnologías de la Información y Comunicación (TICs) y el uso de dispositivos móviles han revolucionado prácticamente todas las áreas del quehacer humano, dando a los usuarios de estos dispositivos las habilidades para realizar tareas que antes solo eran posibles a través de equipos de escritorio. Una de las áreas que han sido beneficiadas por estas tecnologías es la agricultura creando el término "Agricultura de Precisión (AP)". En este artículo se presenta un prototipo de cámara infrarroja de bajo costo para obtener el Índice Diferencial de Vegetación Normalizado (NDVI: Normalized Difference Vegetation Index) el cual es usado para estimar la cantidad, calidad y desarrollo de la vegetación con base a la medición (por medio de sensores remotos) de la intensidad de la radiación de ciertas bandas del espectro electromagnético que la vegetación refleja. Este prototipo se basa en imágenes tomadas a cultivos en ambientes controlados, se realizan dos tomas del mismo objetivo (una imagen en el espectro de colores normal y una segunda foto en el espectro infrarrojo, procesando ambas imágenes es como se obtiene el índice NDVI. Asimismo, se presenta un caso de estudio con aplicabilidad para la agronomía donde usuarios sin experiencia en TICs puedan hacer uso de estas tecnologías en cualquier tipo de dispositivo (en especial los teléfonos inteligentes) para determinar los niveles de salud de plantas en el mismo lugar sin tener que esperar para su procesamiento o tener que llevar las imágenes a un centro de procesamiento especializado.

#### KEYWORDS: ABSTRACT

NDVI, Precision Agriculture, Mobile Computing, Infrared spectrum.

Information and Communication Technologies (ICTs) and the use of mobile devices have revolutionized practically all areas of human effort, giving users of these devices the ability to perform tasks that were possible through desktop computers. One of the areas that have helped from these technologies is agriculture, creating the term "Precision Agriculture (PA)". This article describes a low-cost infrared camera prototype to obtain the Normalized Difference Vegetation Index (NDVI). NDVI is used to estimate the quantity, quality, and growth of vegetation based on the measurement (via remote sensing) of radiation intensity in certain bands of the electromagnetic spectrum that vegetation reflects. This prototype is based on images taken to crops in controlled environments, two shots of the same objective are taken (one image in the standard color spectrum and a second image in the infrared spectrum, processing both images is how the NDVI index is obtained. A case study with applicability for agronomy is also presented where users without ICT experience can make use of these technologies in any kind of device (especially smartphones) to determine the health levels of plants in the same place without having waiting for processing or having to take the images to a specialized processing center.

**Recibido:** 5 de septiembre de 2020 • **Aceptado:** 6 de abril de 2021 • **Publicado en línea:** 15 de febrero de 2022

#### **1. Introducción**

La aparición del cómputo móvil dio origen a un nuevo paradigma en el campo del desarrollo de aplicaciones de software. El término "movilidad" ha tomado un nuevo significado debido a la combinación de equipos de cómputo portátiles y redes inalámbricas, dando como resultado el cómputo móvil, que permite el acceso a la información sin importar la ubicación geográfica. En un ambiente de computación móvil, la red consiste de un conjunto de entidades: hosts móviles (HM) y hosts fijos (HF) como se muestra en la [Fig. 1.](#page-1-0) Algunos de los hosts fijos, llamados también Estaciones de Soporte Móvil (ESM), cuentan con una interfaz inalámbrica para comunicarse con los hosts móviles que se encuentren localizados dentro de un radio de cobertura llamado célula o celda. Una célula es realmente un área de comunicaciones inalámbricas o una red local inalámbrica. Un host móvil (HM) cambia constantemente su ubicación mientras se encuentra ejecutando procesos. Durante un proceso, el host móvil mantiene su conexión a la red a través de la ayuda de las ESM, las cuales ejecutan las transacciones y soportan el manejo de los datos. Cada ESM es responsable de todos los HM dentro de una pequeña área geográfica, conocida como celda o célula. Cuando un HM abandona una célula controlada por un ESM, se utiliza un protocolo llamado *handoff* (Kayan & Ulusoy , 1999) para transferir la responsabilidad de la transacción móvil y el soporte de los datos al ESM de la nueva célula.

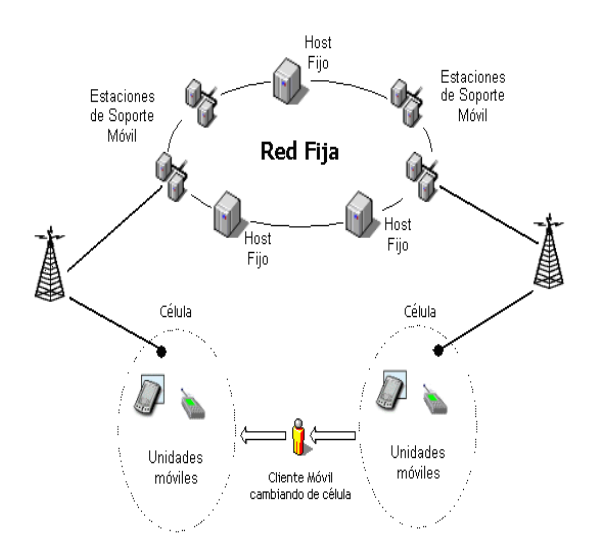

<span id="page-1-0"></span>**Fig. 1.** Arquitectura de cómputo móvil.

Una de las áreas que han sido beneficiadas por estas tecnologías es la agricultura. Con la aparición de los vehículos aéreos no-tripulados para uso comercial (conocidos como DRONES), han creado lo que hoy día se conoce como "Agricultura de Precisión (AP)". La AP puede definirse como la aplicación de un conjunto de técnicas, apoyadas por equipamiento de alta tecnología, para el manejo de la producción agrícola en forma sitio-específica (Fountas, 2003).

Estos vehículos pueden sobrevolar los campos de una forma rápida y captar información diversa gracias a sus sensores, incluso en áreas donde el acceso es muy difícil como en colinas o acantilados. Los DRONES se han convertido en una herramienta muy útil en una amplia variedad de tareas tales como: supervisión y vigilancia (patrulla fronteriza y marítima), búsqueda y rescate, protección de la pesca, detección de incendios forestales, monitoreo de desastres naturales, medición de contaminación, vigilancia del tránsito y monitoreo de campos agrícolas y en especial la obtención de imágenes, en lo que se ha denominado "Agricultura de Precisión" (Chartuni & Magdalena, 2014.). Esto permite que aquellos que gestionan los

cultivos tengan a su disposición una herramienta para monitorearlos captando imágenes que les permitan descubrir "a tiempo" enfermedades, plagas, etc. La información recolectada puede ser usada para evaluar con mayor precisión la densidad óptima de siembra, estimar el uso de fertilizantes, optimizar la gestión del recurso hídrico, predecir con más exactitud la producción de los cultivos y la calidad del producto final, así como también optimizar los rendimientos a través de prácticas de cosechas automatizadas. Del mismo modo, el uso de estas tecnologías contribuye a una adecuada toma de decisiones, desde el punto de vista del manejo técnico-productivo, económico y ambiental sobre el aprovechamiento de los suelos destinados a prácticas agrícolas.

En este campo también se han desarrollado diversos trabajos para ayudar al agricultor. En (Jeong, 2016) se construyó un Vehículo Aereo No-Tripulado (*UAV : Unmanned Aerial Vehicle*) con un sistema de teledetección ligero, equipado con adquisición y procesamiento de imágenes, lo que resulta en un método simple para obtener información cuantitativa y confiable sobre el crecimiento de los cultivos. En (Xiaoyang Zhanga, 2003) se presenta una nueva metodología para monitorear la fenología de la vegetación global a través de series de tiempo de datos satelitales. En (Fensholt, Sandholt, & Stisen, 2006) se evalúan dos índices de vegetación diferentes de dos nuevos sensores diseñados para el monitoreo de vegetación lanzados en años recientemente: 1) el Espectrómetro de Imágenes de Resolución Moderada (MODIS: Moderate Resolution Imaging Spectrometer) a bordo de los satélites Terra (EOS AM-1) y Aqua (EOS-PM 1), y 2) el Espectrómetro de Imágenes de Resolución Media (MERIS: *Medium Resolution Imaging Spectrometer*) en el satélite ENVISAT y VEGETATION. En (Hunt , y otros, 2010) se

describe un sistema para adquisición de fotografías digitales para obtener los canales *NIR-green-blue* (*Near InfraRed*) desde vehículos aéreos no-tripulados para el monitoreo de cultivos.

El resto del artículo está organizado de la siguiente manera. En la sección 2 se presenta el estado del arte relacionado con el índice NDVI. En la sección 3, se describe el protoripo de cámara infrarroja asi como la metodología utilizada para la obtención del patrón de colores del índice de NDVI a partir de dos imágenes tomadas del objetivo. En la sección 4, se presentan las pruebas y resultados obtenidos, y finalmente se presentan las conclusiones y trabajos futuros.

## **2. Estado del arte**

# **2.1. Firmas espectrales para teledetección**

La forma en la cual un objeto refleja, emite o absorbe la energía del espectro electromagnético (*em*) conforma un patrón espectral denominado FIRMA ESPECTRAL. La misma permite identificar y discriminar diferentes objetos de la naturaleza. La firma espectral se "construye" a partir de la señal registrada por los sensores remotos en las diferentes porciones del Espectro *em.* La Fig. 2 ilustra las diferentes escalas del espectro electromagnético visible y no visible. El espectro electromagnético se extiende desde la radiación de menor longitud de onda, como los rayos gamma y los rayos X, pasando por la radiación ultravioleta, la luz visible y la radiación infrarroja, hasta las ondas electromagnéticas de mayor longitud de onda, como son las ondas de radio.

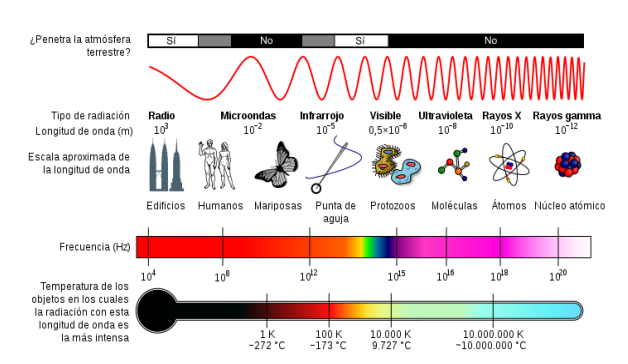

**Fig. 2**. Escalas del espectro electromagnético*.*

Las firmas espectrales muestran la variación de la radiación reflejada por los objetos en función de la longitud de onda. Este comportamiento físico puede ser tenido en cuenta en los análisis multiespectrales para reconocer elementos particulares en las imágenes aéreas. De esta forma, analizando canales de operación y sus niveles de reflectancia, podremos foto-interpretar y trabajar la base de la teledetección. No todos los elementos reflejan de igual manera la radiación a través de los diferentes canales. Por tanto, la firma espectral es función de la radiación reflejada según el canal empleado. Así, por ejemplo, un elemento puede reflejar notablemente la radiación en el canal del infrarrojo mientras lo absorbe en el canal visible del verde.

Este comportamiento de absorción y reflexión a lo largo de los canales muestra una curva de comportamiento que delata a los elementos y permite identificarlos. Podemos plantear, como ejemplo descriptivo, la firma espectral de la vegetación. En el canal visible del rojo la clorofila absorbe la radiación para posteriormente reflejarla bruscamente en el infrarrojo. Los contrastes de color muestran zonas oscuras para el canal de absorción y zonas claras para el canal de reflejo.

#### **2.2. NDVI**

#### El NDVI (*Normalized Difference Vegetation*

*Index*), es un índice usado para estimar la cantidad, calidad y desarrollo de la vegetación con base a la medición de la intensidad de la radiación de ciertas bandas del espectro electromagnético que la vegetación emite o refleja (BhandarI, 2012).

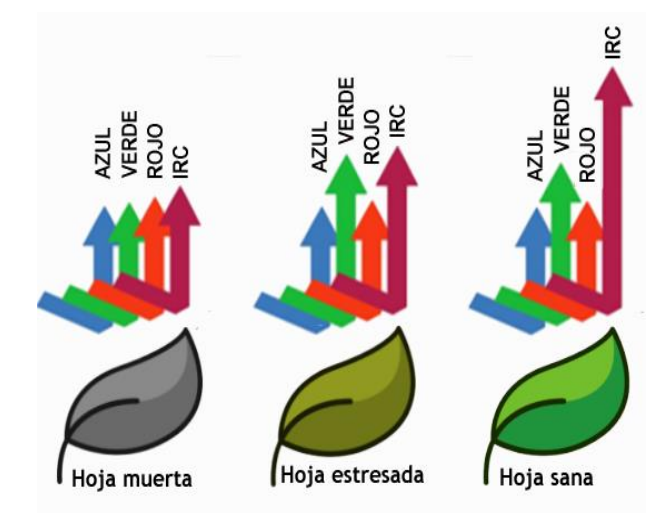

**Fig. 3.** Niveles de Infrarrojo reflejado por las hojas.

Se calcula a partir de la luz visible e infrarroja cercana reflejada por la vegetación. La vegetación sana absorbe la mayor parte de la luz visible que la golpea, y refleja una gran parte de la luz infrarroja cercana (Chávez, 2014). La vegetación no saludable o escasa refleja más luz visible y menos luz infrarroja cercana (ver Fig. 3).

Casi todos los índices satelitales de vegetación emplean esta fórmula de diferencia para cuantificar la densidad del crecimiento de la planta en la Tierra: radiación infrarroja cercana menos radiación visible dividida por radiación infrarroja cercana más radiación visible. El resultado de esta fórmula se llama índice de vegetación de diferencia normalizada (NDVI). Escrito matemáticamente, la fórmula es: NDVI = (NIR – RED) *÷* (NIR + RED). Los cálculos de NDVI para un píxel dado siempre dan como resultado un número que va de menos uno (-1) a más uno (+1);

sin embargo, ninguna hoja verde da un valor cercano a cero. Un cero significa que no hay vegetación y cerca de +1 (0.8 - 0.9) indica la mayor densidad posible de hojas verdes (Sruthi, 2015). La **Fig.** *4* muestra el estado físico de una planta asociado a los rangos de valores obtenidos por el procesamiento del NDVI.

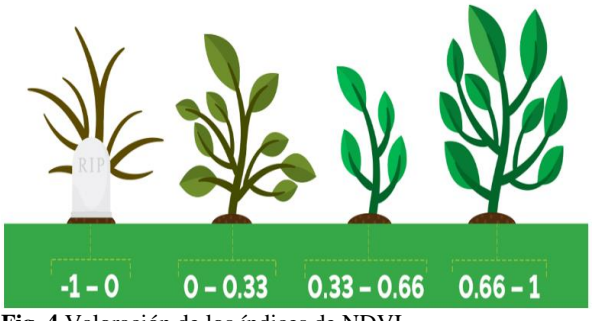

**Fig. 4.**Valoración de los índices de NDVI.

El NDVI, está ligado a un gran número de factores en los cultivos. La biomasa suele ser el factor más importante. Lo que resulta más complicado del NDVI es que éste está relacionado con la biomasa y la biomasa se ve afectada por todo.

#### **3. Prototipo de cámara infrarroja**

Una cámara térmica o cámara infrarroja es un dispositivo que, a partir de las emisiones de infrarrojos medios del espectro electromagnético de los cuerpos detectados, forma imágenes luminosas visibles por el ojo humano. Todos los objetos emiten energía infrarroja, conocida como señal calórica. Una cámara infrarroja (también conocida como cámara termográfica) detecta y mide la energía infrarroja de los objetos. La cámara convierte los datos infrarrojos en una imagen electrónica que muestra la temperatura aparente de la superficie del objeto medido. Estas cámaras operan, más concretamente, con longitudes de onda en la zona del

infrarrojo térmico, que se considera entre 3 µm y 14 µm. Una cámara térmica o infrarroja permite ver la irradiación de una persona, animal u objeto de lo que nosotros no podemos ver de lo que llamamos luz visible. Estos dispositivos representan una herramienta muy útil para la detección del índice NDVI en la agricultura, pero su desventaja es el alto costo pues una cámara de este tipo oscila entre los \$1,000 USD. En cambio, el prototipo de cámara infrarroja que se presente en este artículo no sobrepasa los \$100 USD.

#### **3.1. Cámara infrarroja de doble objetivo**

En este trabajo presentamos un prototipo de carcasa "funda" para dispositivos móviles equipada con dos lentes de cámara para obtener imágenes en los espectros Infrarrojo y RGB, conectadas a través de una interfaz micro USB (*On-The-Go*) (ver [Fig. 5\)](#page-5-0). El principal objetivo es capturar imágenes en ambos espectros para poder realizar un procesamiento de pixeles para obtener el índice diferencial normalizado de vegetación que permita determinar el nivel de verdor del objetivo capturado.

El prototipo consiste en dos sensores GC0309 con formato óptico de 1/9 de pulgada, se conectan estos sensores a un multiplexor USB clase 1 a la entrada y un cable con conector Micro USB (OTG) a la salida lo cual permite manejar ambos sensores desde el dispositivo móvil evitando así, la conexión y desconexión de cada sensor para obtener ambas imágenes. Se modifica uno de los lentes substituyendo el espejo "caliente" el cual no permite pasar el infrarrojo cercano (NIR – *Near Infrared*) y sólo deja pasar al sensor el espectro visible de colores (RGB: *Red-Green-Blue*) por un espejo "frio" que refleja el espectro visible y sólo deja pasar el espectro infrarrojo (NIR) y así obtener las imágenes en dicho espectro. El otro lente queda sin modificaciones para

obtener la imagen en el espectro RGB, así obtenemos una cámara multiespectral de bajo costo y altas prestaciones.

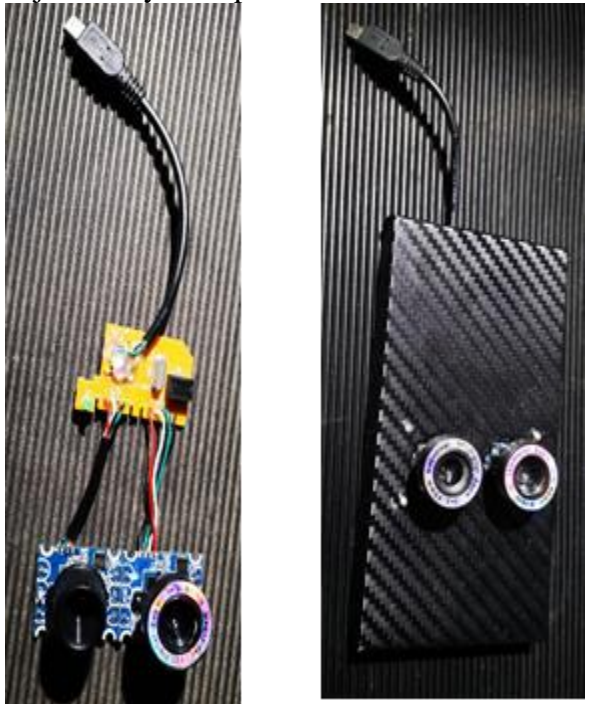

**Fig. 5.** Prototipo de cámara infrarroja con doble objetivo*.*

#### <span id="page-5-0"></span>3.2. **Obtención del NDVI**

Para obtener el índice NDVI se desarrolló la aplicación denominada NDVICam, la cual se compone por dos elementos: i) una aplicación para dispositivos móviles desarrollada bajo el framework multi plataforma denominada Firemonkey y generada para las principales plataformas móviles tales como Android e iOS (ver Fig. 6-A), así como para aplicaciones de escritorio tales como Windows y Mac OS, y ii) una cámara dual modificada para capturar imágenes que consta de dos lentes, *uno modificado* para capturar imágenes del espectro infrarrojo *(\*innovación)* y otro lente normal para capturar los colores RGB (ver Fig. 6-B).

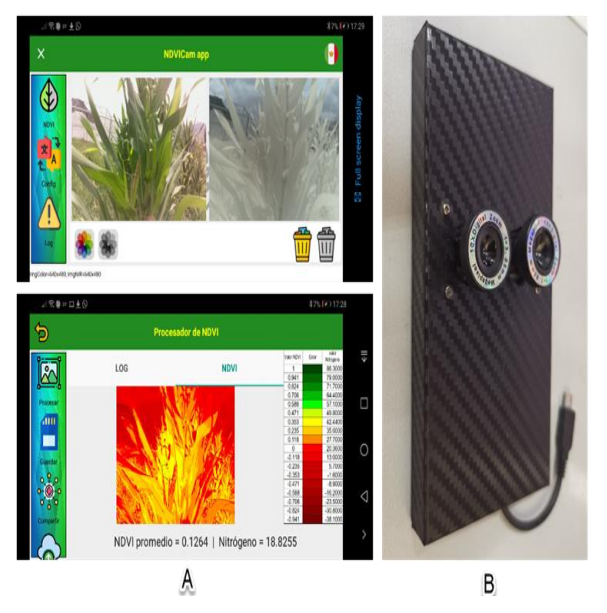

<span id="page-5-1"></span>**Fig. 6.** Elementos del sistema NDVICam.

NDVICam procesa las imágenes RGB e Infrarroja (ver [Fig. 6-](#page-5-1)A superior), leyendo cada valor de pixel rojo de ambas imágenes. El resultado es una matriz de valores flotantes en el rango de -1 a +1 creando una imagen según la escala de colores conocida como "El rango de valores NDVI" (ver [Fig. 6-](#page-5-1)A inferior). El resultado de esta matriz es representado por un patrón de colores como el que se muestra en la [Fig.](#page-7-0)  [8,](#page-7-0) donde es posible visualizar las zonas con colores "rojizos" que indican que en esa región de la imagen no hay presencia de vegetación; y los colores "amarillentos" representan rangos de valores entre +0.2 a +0.3 (según valores en la gráfica de la [Fig. 9\)](#page-8-0) esa región de la planta presentaría deficiencias de nutrientes.

#### 3.3. **Metodología**

NDVICam está compuesto por los módulos siguientes: a) MOD-IMG o módulo de adquisición de imágenes (trabajo futuro), en esta etapa las imágenes son capturadas por el dispositivo de cámara dual que se ejecuta por separado. Cada imagen es tomada y almacenada en el dispositivo, de esta manera el módulo MOD-IMG carga estas imágenes

dentro de la aplicación. El módulo b) MOD-READ-IMG o módulo para leer las imágenes y obtener los valores correspondientes al color rojo de la imagen RGB y el valor correspondiente al valor NIR (*Near Infrared*) o infrarrojo cercano que es el mismo valor rojo, pero de la imagen tomada con el espectro infrarrojo, este módulo se basa en la tecnología de hilos (*Threads*) para aprovechar las capacidades de multiprocesamiento del sistema operativo, donde cada hilo procesa (lee) una imagen por separado. El módulo c) MOD-NDVI o módulo para obtener el NDVI el cual realiza el cálculo de cada valor NDVI para cada pixel de ambas imágenes, resultando en una matriz de valores flotantes con los rangos obtenidos por la fórmula de NDVI para finalmente presentar el resultado en una escala de colores conocida como "el rango de valores NDVI". La [Fig. 7](#page-6-0) muestra el diagrama de secuencias del procedimiento para procesar las imágenes y obtener el patrón NDVI.

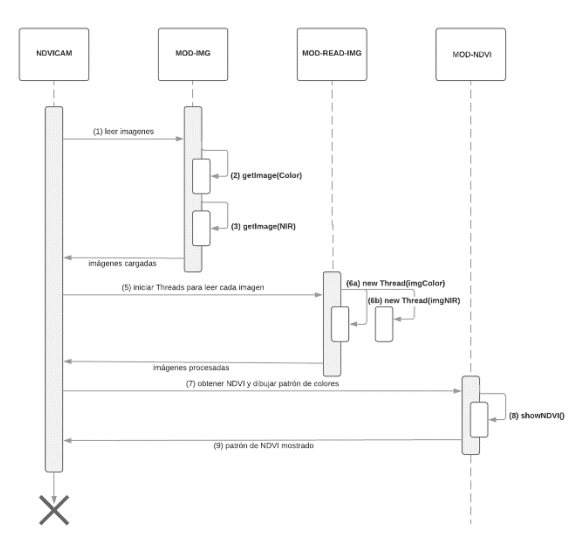

<span id="page-6-0"></span>**Fig. 7.** Diagrama de secuencias para obtener el NDVI.

A continuación, se describe la ejecución de cada módulo hasta la obtención y presentación del índice NDVI.

#### **MOD-IMG (Módulo de adquisición de imágenes)**

Este módulo carga las imágenes capturadas por un dispositivo de cámara dual que se ejecuta por separado; en esta etapa del proyecto el prototipo de cámara con dos lentes instalados, captura dos fotografías del mismo objetivo (esto es porque se requiere obtener el color rojo de ambas imágenes). Cada imagen es tomada y almacenada en el dispositivo, de esta manera el módulo MOD-IMG carga estas imágenes dentro de la aplicación; este proceso se corresponde con los pasos (2) y (3) del diagrama de secuencias de la [Fig. 7.](#page-6-0) Ambas imágenes deben tener las mismas dimensiones con respecto al ancho y alto de la imagen, de otra forma el usuario recibe un mensaje de advertencia y las imágenes no podrán ser procesadas.

#### **MOD-READ-IMG (Módulo para leer las bandas de una imagen)**

Este módulo realiza un escaneo de cada imagen (pixel por pixel) para obtener el color del canal rojo de cada pixel. Las imágenes están compuestas por 4 canales, cada uno representado por un byte (8 bits) que equivalen a las letras RGBA (*R:Red, G: Green, B:Blue y A:Alpha*) los cuales indican que 8 bits son dedicados para el color rojo, 8 bits para el verde, 8 bits para el azul (estos componen el color en términos de la intensidad de los tres colores primarios de la luz) y 8 bits para el valor de "Alpha" el cual significa que tan opaco es el pixel. El módulo rastrea pixel por pixel de la imagen para obtener el nivel de intensidad del color rojo y ser almacenado en un vector, de igual manera se procesa la imagen en el espectro infrarrojo para obtener de la misma manera el color rojo, solo que al ser tomada con un lente que es capaz de captar la luz infrarroja, a este color se le conoce como Infrarrojo

cercano o NIR por sus siglas en inglés (*Near Infrared*). Para realizar este proceso, el módulo MOD-READ-IMG se basa en la tecnología de hilos (*Threads*) para aprovechar las capacidades de multiprocesamiento del sistema operativo, donde cada hilo procesa (lee) una imagen por separado y almacena los valores obtenidos en vectores correspondientes al rojo e infrarrojo cercano respectivamente, este proceso se corresponde a los pasos (6a) y (6b) del diagrama de secuencias de la [Fig.](#page-6-0)  [7.](#page-6-0)

### **MOD-NDVI (Módulo para obtener el NDVI)**

Este módulo realiza el cálculo de cada valor NDVI para cada valor de pixel rojo de ambas imágenes generado en el módulo MOD-READ-IMG. El resultado es una matriz de valores flotantes con los rangos obtenidos por la fórmula de NDVI para finalmente presentar el resultado en una escala de colores conocida como "El rango de valores NDVI". La [Fig. 9](#page-8-0) muestra el rango de colores para la representación del procesamiento de NDVI.

#### 4. **Pruebas y resultados**

Para que el agricultor pueda tener una percepción del estrés en la planta, se realizó una correlación de los valores obtenidos mediante el proceso del NDVI y un dispositivo medidor modelo SPAD-502 (*Soil Plant Analysis Development*) en plantas de fresa, arándano y aguacate con respecto a la clorofila y el nitrógeno total (ver [Fig. 10\)](#page-8-1). Finalmente, es recomendable medir las unidades NDVI en el cultivo de interés con diferentes hábitos de crecimiento, diferentes estados fenológicos y niveles de nutrición para obtener regresiones que puedan utilizarse en invernadero y campo.

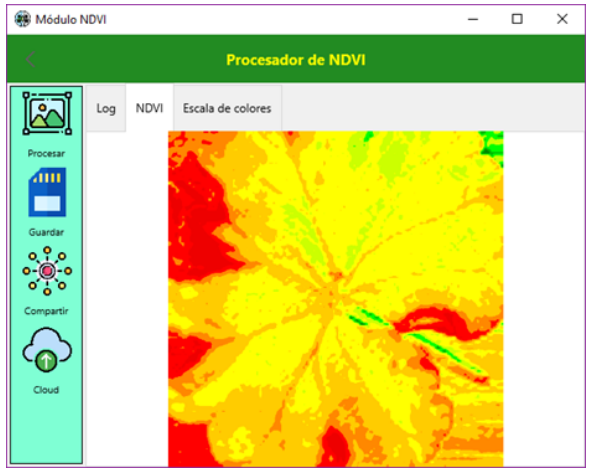

<span id="page-7-0"></span>**Fig. 8.** Patrón de colores resultantes del procesamiento.

La [Fig. 8](#page-7-0) ilustra el resultado obtenido por el procesamiento de ambas imágenes del objetivo, leyendo el pixel de color rojo tanto en la imagen RGB como en la infrarroja. La [Fig. 9](#page-8-0) ilustra la relación del índice NDVI (contenido de clorofila o el "verdor" de las plantas) con el valor se puede reducir el riesgo de deficiencias limitantes del rendimiento o costosas sobre-fertilización. El valor cuantifica cambios o tendencias sutiles en la salud de las plantas mucho antes de que sean visibles para el ojo humano. Estas lecturas se denominan "no-invasivas" ya que solo implica sujetar la cámara dual y capturar las imágenes sobre el tejido frondoso y así recibir una lectura indexada NDVI asociada al contenido de clorofila.

El contenido de clorofila y la absorción de nitrógeno se han correlacionado con las unidades obtenidas por el dispositivo SPAD-502 (ver [Fig. 10\)](#page-8-1) en diversas condiciones ambientales como la intensidad luminosa, temperatura, humedad relativa, plagas, densidad de población y fuente de nitrógeno. Existe una clara correlación entre las mediciones del NDVI y el contenido en nitrógeno en la hoja. Se encontró que la intensidad del color de las hojas está directamente relacionada con el contenido de clorofila y de la cantidad de nitrógeno en la hoja.

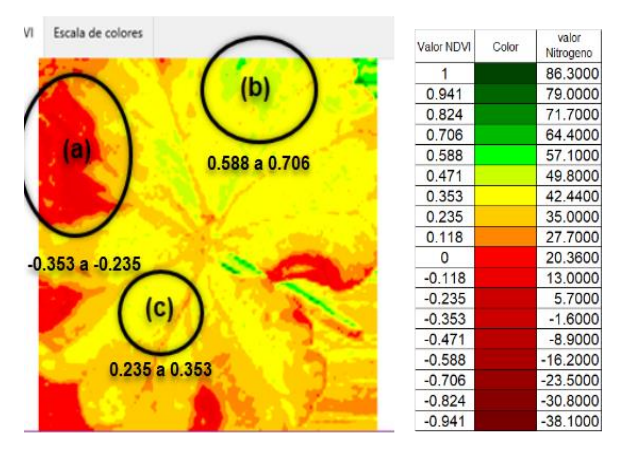

<span id="page-8-0"></span>**Fig. 9.** Relación del valor NDVI con el valor de Nitrógeno*.*

En la región de la [Fig. 9\(](#page-8-0)b) La presencia de clorofila en las hojas de las plantas está estrechamente relacionado con las condiciones nutricionales de la planta. El contenido de clorofila se incrementa proporcionalmente a la cantidad de nitrógeno (un importante nutriente) presente en la hoja. En algunas especies, un valor NDVI alto indicando una planta sana. En la región de la [Fig. 9\(](#page-8-0)c) se observa un decremento en el valor NDVI lo cual indica un decremento en el contenido de clorofila y la concentración de nitrógeno. Este decremento puede ser debido a una carencia de nitrógeno disponible en el suelo, lo que se puede solucionar agregando más fertilizante al suelo en esa región. Por último, en la región de la [Fig. 9\(](#page-8-0)a) se muestra un color "rojizo" lo cual indica que en esa parte de la imagen no existe verde, lo cual puede ser el suelo, agua y cualquier otro objeto ajeno a un organismo vegetal.

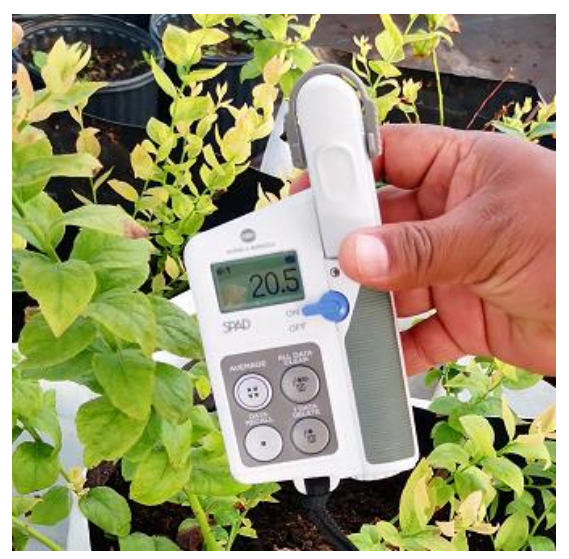

**Fig. 10.** Dispositivo SPAD.

#### <span id="page-8-1"></span>**Conclusiones**

En este artículo se presentó una perspectiva de como la computación móvil y la agricultura de precisión han venido a crear un conjunto de innovaciones tecnológicas para el sector agrónomo. Asimismo, se presentó un prototipo de cámara infrarroja dual de bajo costo para obtener el Índice Diferencial de Vegetación Normalizado (NDVI) directamente en los campos de cultivo (in situ), a través de una aplicación denominada NDVICam. La app NDVICam procesa dos imágenes obteniendo los valores correspondientes al color rojo de la imagen RGB y de la infrarroja conocido como NIR (*Near Infrared*) o infrarrojo. Estos valores se procesan para presentar el resultado en una escala de colores correlacionados con el índice NDVI y valores de Nitrógeno. Se presentaron las pruebas realizadas a dos imágenes del mismo objetivo en los espectros de RGB e Infrarrojo respectivamente, para determinar el nivel de salud de la planta. NDVICam está diseñado para funcionar en Android, iOS, Windows y Mac OSX. Con el proyecto NDVICam los agricultores podrán realizar una detección

temprana de factores que afectan el crecimiento o nutrición de los cultivos.

#### **Agradecimientos**

Este trabajo está desarrollado dentro del proyecto de investigación financiado por el Tecnológico Nacional de México (TECNM) titulado "Prototipo de cámara espectral infrarroja de bajo costo para obtención del índice NDVI" clave: 12274.21-P, y desarrollado en el Instituto Tecnológico de

Tlajomulco, Jal.

#### **Referencias**

- (ICAO), I. C. (2016). *ICAO. "Unmanned Aircraft Systems".* ICAO's circular 328 AN/190.
- Applause App Quality, I. (2020). *applause. [Onlinex]* . Obtenido de http://www.applause.com/
- BhandarI, K. A. (2012). *Feature Extraction using Normalized Difference Vegetation Index (NDVI) .* Case Study of Jabalpur City.
- Bramley, R. G. (2009). Lessons from nearly 20 years of Precision Agriculture research, development, and adoption as a guide to its appropriate application. *Crop & Pasture Science, 60*(3), 197– 217.
- Chartuni, & Magdalena, C. (2014.). *"Manual de Agricultura de Precisión".* ISBN: 978-92-9248-545-0: Programa Cooperativo para el desarrollo Tecnológico Agroalimentario y Agroindustrial del Cono Sur (PROCISUR). Insituto Interamericano de Cooperación para la Agricultura (IICA).
- Chávez, R. O. (2014). Detecting leaf pulvinar movements on NDVI time series of desert trees: A new approach for water stress detection. *9*, 1-12.
- Eclipse Foundation, Inc. . (2020). *Xtext. [Onlinex].* . Obtenido de http://www.eclipse.org/Xtext/
- Ehrl, M., & Col. (2003). Quality assessment of agricultural positioning and communication systems.Precision agriculture: Proceedings of the 4th European conference on precision agriculture. *(2003). In J. V. Stafford* (págs. 205–210). Wageningen, The Netherlands: A. Werner.
- El-Rabbany, A. (2006). Introduction to GPS: The global positioning system. *2.* Norwood, MA: USA: Artech House.
- EMBARCADERO INC. (2020). *Delphi. [Onlinex].* . Obtenido de https://www.embarcadero.com/product s/delphi
- Fensholt, R., Sandholt, I., & Stisen, S. (2006). Evaluating MODIS, MERIS, and VEGETATION vegetation indices using in situ measurements in a semiarid environment. *IEEE Trans Geosci, 44*, 1774-1786.
- Fountas, S. D.-D. (2003). *Information Sources in Pre-cision Agriculture in Denmark and the USA.* Precision Agriculture: Proceedings of the 4th European Conf. on Precision Agriculture.
- Hunt , E. R., Daughtry, C. S., McCarty, G. W., Linden, , D. S., Hively, W. D., & Fujikawa, S. J. (2010). Acquisition of NIR-green-blue digital photographs from unmanned aircraft for crop monitoring. *Remote Sensing, 2*, 290– 305.
- Jeong, S. (2016). *Construction of an unmanned aerial vehicle remote sensing system for crop monitoring.* Journal of Applied Remote Sensing 026027-026027.
- Kaplan, E. D., & Hegarty, C. J. (2006). Understanding GPS—Principles and applications (2nd ed.). Norwood, MA: USA: Artech House.
- Kayan, E., & Ulusoy , Ö. (1999). An Evaluation of Real-time Transaction Management Issues in Mobile Database Systems. (D. o. Science, Ed.) *The Computer Journal, 42*(6).
- McLoud, P. R., & Col. (2007). *Precision agriculture: NRCS support for emerging technologies.,* (Vol. Agronomy Technical Note No.1). Washington, DC, USA: USDA-NRCS.
- Scratchwork Development LLC. (2020). *RubyMotion*. Obtenido de http://www.rubymotion.com/
- Sruthi, S. &. (2015). Agricultural drought ana. using the NDVI. *Aquatic Procedia, 4*, 1258–1264.
- Xiaoyang Zhanga, M. A. (2003). "Monitoring vegetation phenology using MODIS". *Remote Sensing of Environment 84*, 471  $-475.$

#### **Acerca de los autores**

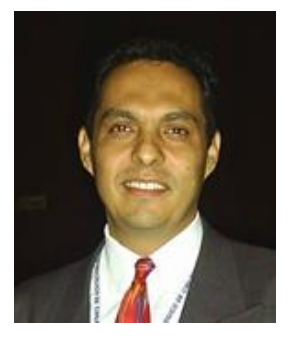

El Dr. Luis Antonio Gama Moreno es profesor investigador de tiempo completo en el IT de Tlajomulco, posee el reconocimiento a Perfil Deseable. Recibió el título de

Doctor en Ciencias de la Computación en el Centro de Investigación en Computación del Instituto Politécnico Nacional en el año 2007, y el grado de Maestro en Ciencias de la computación en el mismo instituto en 2001. Fue becado en 2001 por la Comunidad Europea y La Universidad Pierre et Marie Curie de París para realizar una estadía de investigación en la Universidad Central de Venezuela. En 1999 obtuvo el 1er. Lugar en el Concurso de Prototipos de Hardware y Software del 2º Congreso CORE'99 en el CIC y el 1er. Lugar en el Concurso de Software del Instituto Politécnico Nacional. Sus áreas de investigación son: Bases de datos, Sistemas Distribuidos, Computación Móvil y Agricultura de Presición.

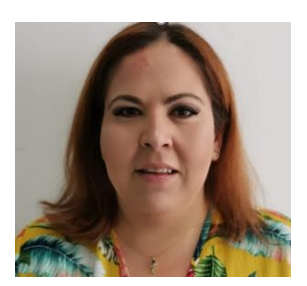

La maestra Violeta Plazola Soltero es Profesora de Tiempo Completo del Tecnológico de Tlajomulco por más de 10 años. Recibió

el título de Ingeniera en Sistemas Computacionales egresada del Tecnológico de Colima, con Maestría en Tecnologías de Información por la Universidad de Guadalajara. Fué ganadora del premio Estatal de la Juventud del Estado de Colima en el área de Tecnología en el 2006, es actualmente catedrática de las materias de:

Inteligencia Artificial, Lenguajes y autómatas y cómputo en la nube. Sus áreas de investigación son: Cómputo en la Nube, Agricultura de Precisión y Gestión de Seguridad de Informacion con trabajos de identificación de riesgos en seguridad de información.

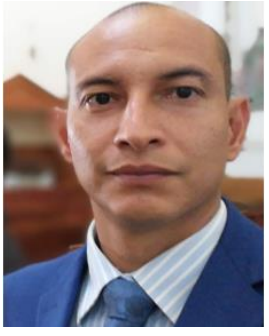

El maestro Christian G. Murguía Vadillo es Profesor de Tiempo Completo de Tecnológico de Tlajomulco por más de 8 años, es Ingeniero en Sistemas Computacionales

egresado del Tecnológico de Colima, con Maestría en Sistemas Computacionales por la Universidad Itaca de la CDMX, tiene experiencia en el área de Planeación y control operativo en industrias minera y gubernamental. Fué ganador del premio Estatal de la Juventud del Estado de Colima en el área de Tecnología en el 2006. Ha participado como jurado de proyectos de Innovación en fases Regionales y Nacionales para el Tecnológico Nacional de México. Actualmente imparte asignaturas de Tecnología y Programación Lógica en las carreras de Ingeniería en Agronomía y en Sistemas Computacionales, su área de investigación es la Domótica, Agricultura de Precisión y Automatización.

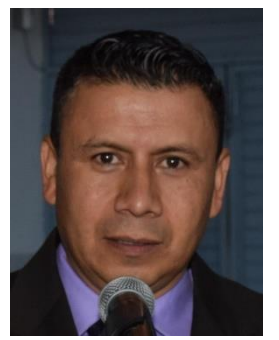

El Maestro en Computación aplicada Carlos Martinez Hernandez es Profesor de tiempo completo en el TecNM campus Tlajomulco desde el año 2000, posee el reconocimiento de perfil

deseable desde 2018. Obtuvo el título de

Maestría en Computación Aplicada en la Universidad de Guadalajara en el año de 2008. Obtuvo el título en el año de 1999 de Licenciatura en Informática en el Tecnológico de Cd. Guzma. En el año 2018 participó en el Evento Nacional Estudiantil de Innovación y Tecnología (ENEIT) a nivel nacional en el Tecnológico de Tlanepantla, con el proyecto DrinkOut. Sus áreas de investigación son bases de datos y aplicaciones moviles.

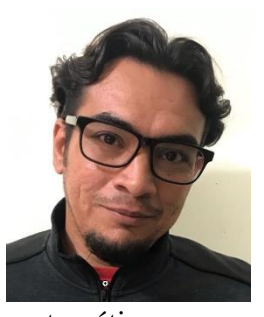

El M.C. Erik López Carrillo docente de tiempo completo en el I.T. de Tlajomulco y con el grado de Maestro en el área de enseñanza de las ciencias con especialidad en físico –

matemático por parte del I.T. de Ciudad Guzmán, ejerciendo la docencia desde hace más de 10 años en la educación superior. He tenido la oportunidad de participar en proyectos con aplicación al desarrollo de implementación de nuevos prototipos de modelos constructivos, diseño agrícola e innovación tecnológica en el campo de la construcción de invernaderos, de igual manera en el área de desarrollo de sistemas e instalaciones hidráulicas de riego para invernadero y en lo concerniente a la implementación de modelos matemáticos aplicados a la agricultura desarrollando proyecciones de crecimiento para cultivos y para control y medición de plantas de invernadero. Actualmente se encuentra cursando el Doctorado en Ciencias de la Educación para el desarrollo de modelos matemáticos aplicados.